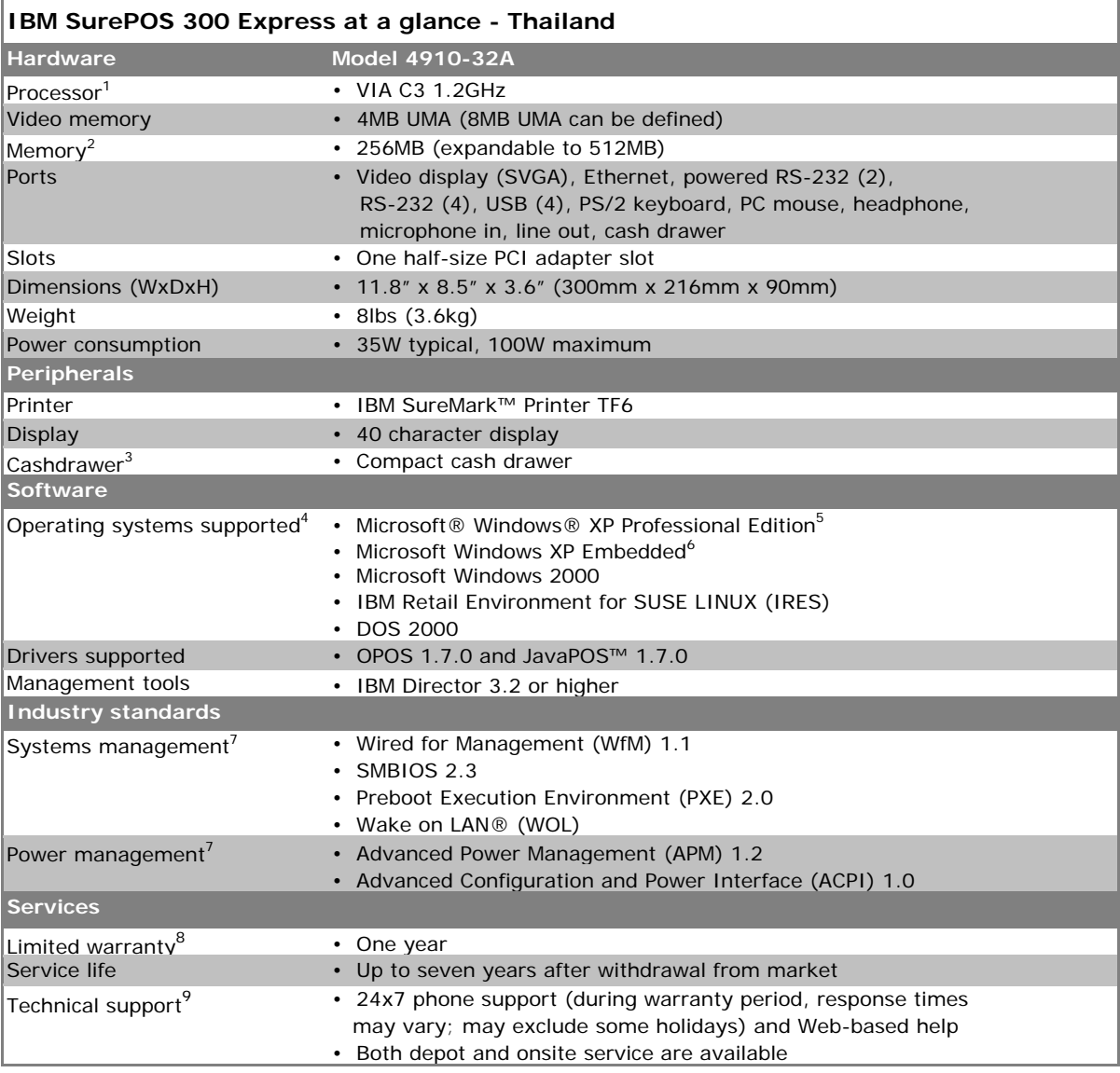

1. MHz/GHz only measures microprocessor internal clock speed; many factors affect application performance.

- 2. MB/GB equals one million/billion bytes when referring to storage capacity; accessibility may be less. Memory supports both system and video. Accessible system memory will be the installed memory size less the amount defined for video.
- 3. Cash drawer connects through an IBM SureMark Printer, which must be purchased separately.
- 4. Operating system is not included and can be purchased separately.
- 5. Microsoft Windows XP Professional Preload with restrictive use described in the End User License Agreement.
- 6. IBM will provide hardware support for customers who create unique Windows XP Embedded images. Field problems for XP Embedded will need to be recreated under Windows XP Professional.
- 7. No battery option available.
- 8. For a copy of terms and conditions of IBM's Statement of Limited Warranty, please contact your local IBM representative or reseller.
- 9. Geography dependent.